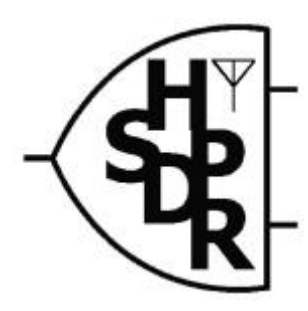

## **Equipement Radio de haute performance défini par logiciel**

**Projet matériel et logiciel sous Licence publique générale (type GNU) Description du projet: <http://hpsdr.org>**

**Project matériel #1**

# **Carte ATLAS**

**Guide d'assemblage et documentation**

Carte conçue par Philip Covington, N8VB

Texte Christopher T.Day, AE6VK Philip Covington, N8VB Horst Gruchow, DL6KBF

Ray Anderson, WB6TPU

Document rédigé par Horst Gruchow, DL6KBF

Coordinator du projet Eric Ellison, AA4SW<br>Traduction française Hubert Pellet, F6GOG

Version. 1.4 – 10 Juin 2006 © 2006 DL6KBF

Hubert Pellet, F6GOG

# **Sommaire**

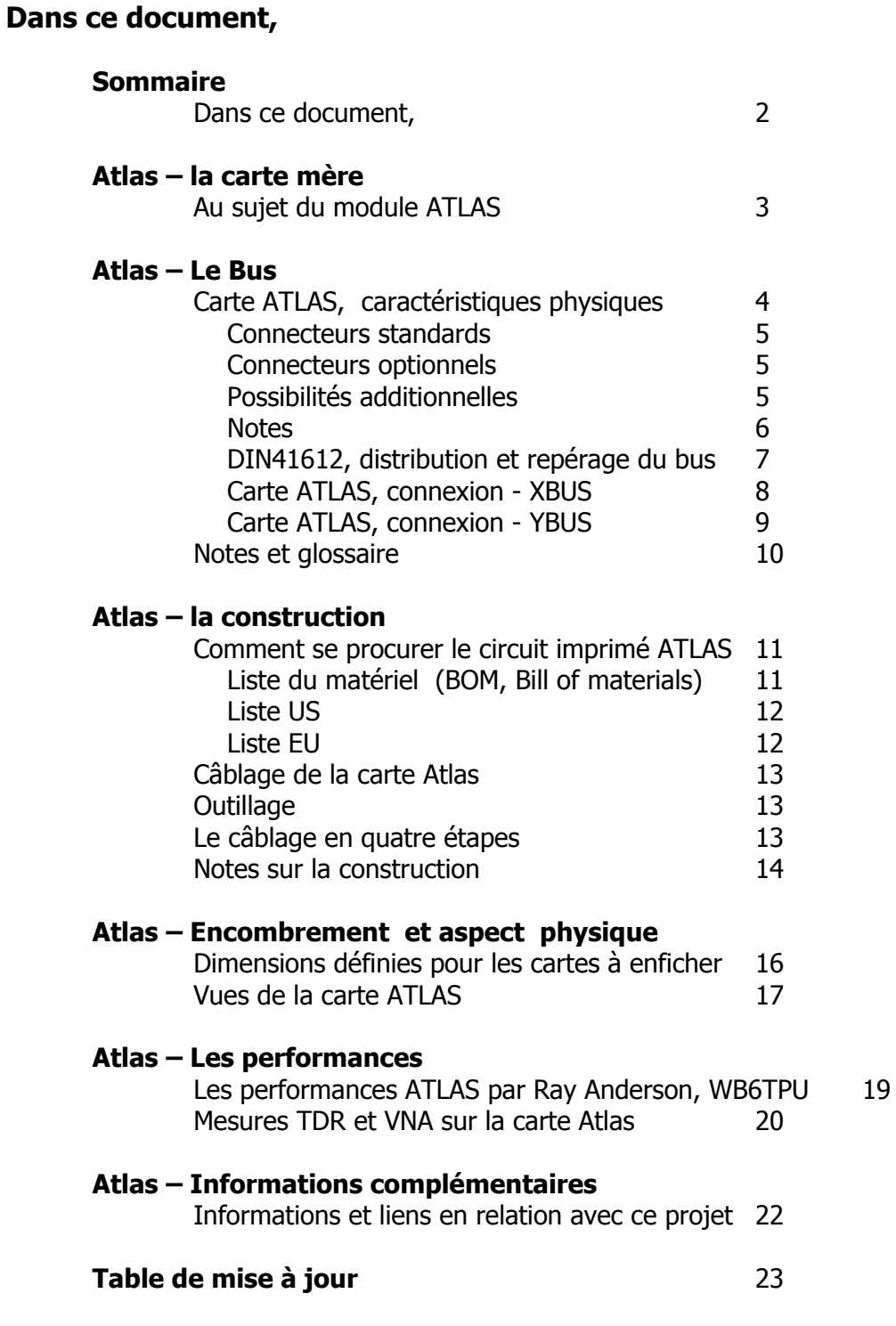

## **Atlas – la carte mère**

#### **Au sujet du module ATLAS**

Le module Atlas est une carte mère passive conçue pour relier des modules à enficher. Le circuit est prévu pour recevoir jusqu'à six connecteurs DIN41612 espacés de 20,3 mm (0.8 inch).

Un connecteur ATX20 est implanté sur la carte pour distribuer les alimentations nécessaires (12v, 5v, 3.3v etc.). Largement répandues, les alimentations PC ATX équipées de ce type de connecteur sont compatibles, neuves ou de récupération elles peuvent apporter une solution simple pour équiper ce montage.

Les différents fichiers concernant la carte ATLAS peuvent être trouvés sur

<http://www.philcovington.com/HPSDR/ATLAS/> .

L'espacement des connecteurs DIN et le format des cartes ont été définis pour que l'ensemble du projet HPSDR puisse être logé dans un boîtier PC standard

Le chef du projet ATLAS est Phil, N8VB.

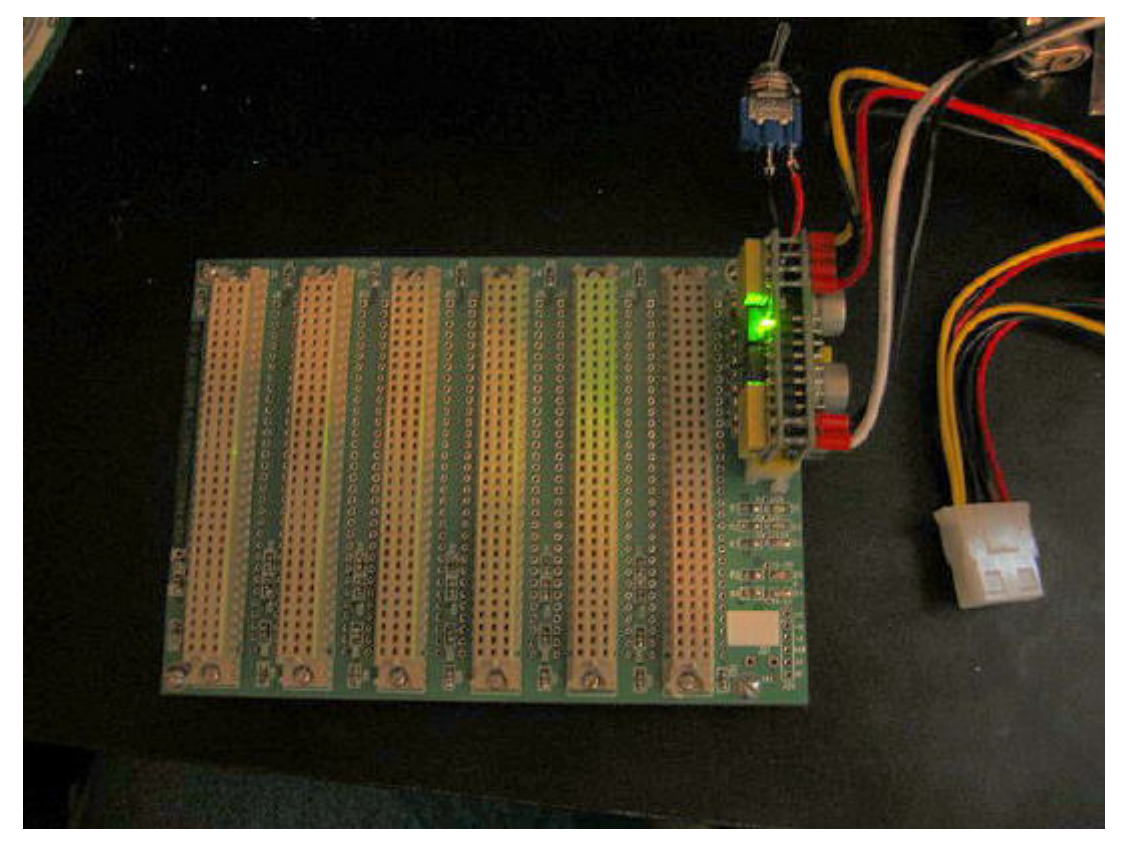

Carte ATLAS assemblée, sur la gauche est enfichée une alimentation ATX PicoPSU (photo Christopher T. Day, AE6VK)

## **ATLAS - Le Bus**

### **Carte ATLAS, caractéristiques physiques**

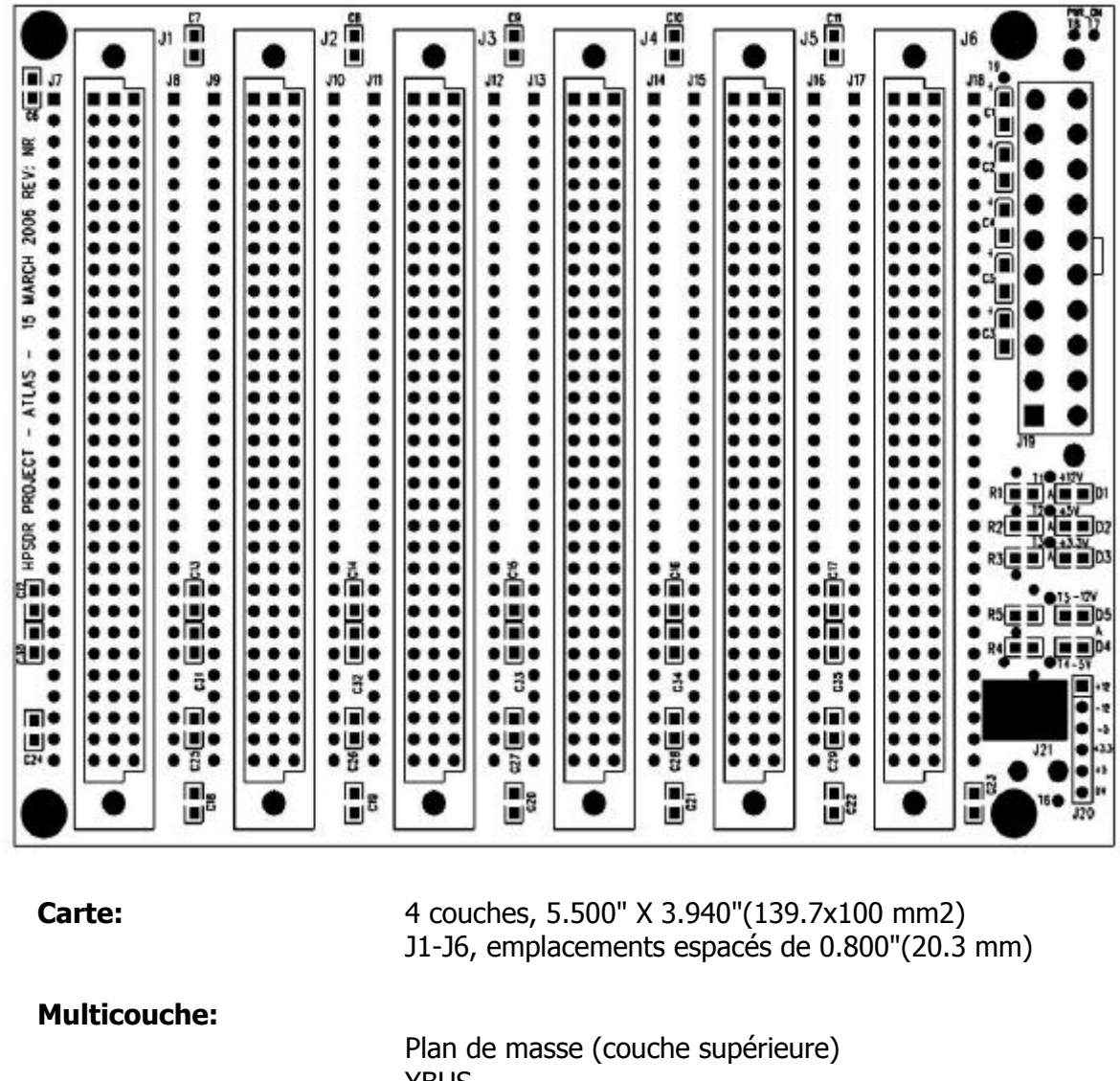

**YBUS**  Plan alimentations XBUS (couche inférieure)

**Alimentations:**

+12VDC, -12VDC, +5VDC, -5VDC, +3.3VDC

#### **Carte ATLAS, caractéristiques physiques**

#### **Connecteurs standards:**

- DIN41612 96 contacts (J1-J6) BUS
- $\Box$  ATX PS 20 contacts (J19) Alimentation
- $\Box$  PS LOAD (J21) Charge sur alimentation +5V
- □ Barrette 6 contacts 0.100 SIP (J20) Alimentation
- T1-T6 connexion LED externes
- □ T7-T8 contact Marche/Arrêt alimentation ATX
- **T9 pour ATX\_PWR\_OK**

#### **Connecteurs optionnels:**

- DIN41612 64 contacts (pour XBUS seulement)
- Embases males pour CI, type HE10, 32 x 2 au pas de 2.54 mm (pour XBUS seulement)

#### **Possibilités additionnelles:**

- Dans les rangées de connecteurs, chaque broche peut être isolée et si besoin raccordée à un autre point du bus.
- J7-J18 sont implantés pour des connecteurs 32 broches SIP optionnels ou pour des picots à wrapper. Cela permet de modifier les interconnexions de la carte si besoin.
- Si seul le XBUS est nécessaire, J1-J6 peuvent être équipés avec des connecteurs DIN41612 64 pin "Type B" ou des embases male pour CI. de type HE10.
- J21 est prévu pour une éventuelle résistance de charge à placer sur le +5V lorsque une alimentation ATX est utilisée. La résistance devra être montée sur un radiateur adéquat.
- D1-D5 sont des LED CMS raccordées sur les différentes tensions d'entrées (+12V, -12V, +5V, -5V, +3.3V) à travers des résistances de limitation R1-R5.
- T1-T6 permet un montage en façade de LED conventionnelles au lieu des modèles CMS.
- Toutes les tensions sont filtrées

#### **Carte ATLAS, caractéristiques physiques**

#### **Notes:**

- 1. La carte est équipée de deux bus XBUS et YBUS de 24 lignes chacun.
- 2. Le XBUS est situé sur la couche inférieure du circuit imprimé.
- 3. Le YBUS est situé entre le plan de masse supérieur et la couche alimentations
- 4. Le XBUS est divisé en sous-groupes XA0-XA7, XB0-XB7, XC0-XC7, XDC.
- 5. Le YBUS est divisé en sous-groupes YA0-YA7, YB0-YB7, YC0-YC7, YDC.
- 6. XDC et YDC sont en cascade entre les connecteurs (voir le schéma).
- 7. Les divisions en sous-groupe des bus XBUS et YBUS ont seulement pour objet une identification physique.
- 8. Comme le YBUS et pris en sandwich entre deux couches, il ne doit pas être utilisé pour acheminer des signaux trop rapides entre les cartes. Il devrait être adéquat pour des fréquences d'horloge jusqu'à 20-25 MHz.
- 9. J7, J9, J11, J13, J15, J17 sont raccordés au XBUS. J8, J10, J12, J14, J16, J18 sont raccordés au YBUS. Sur la face inférieure de la carte Altas, J7-J18 sont raccordées à J1-J6. Les picots de J1-J6 peuvent ainsi être isolés en coupant la piste imprimée sur la face inférieure. Voir le point 10 ci-après.
- 10. Si une application demande une liaison autre que celle proposée par la carte Atlas, une modification est possible en utilisant du fil de wrapping et les connecteurs J7-J18. Comme la couche supérieure de la carte Atlas est un plan de masse, un minimum d'interférences sera obtenu en plaçant ces éventuels fils tout contre ce plan de masse.
- 11. Une alternative au câblage par wrapping mentionné ci-dessus est de souder un fil de liaison sur les pastilles J7-J18.
- 12. Voir le tableau des liaisons physiques ci-après.

### **Carte ATLAS, caractéristiques physiques**

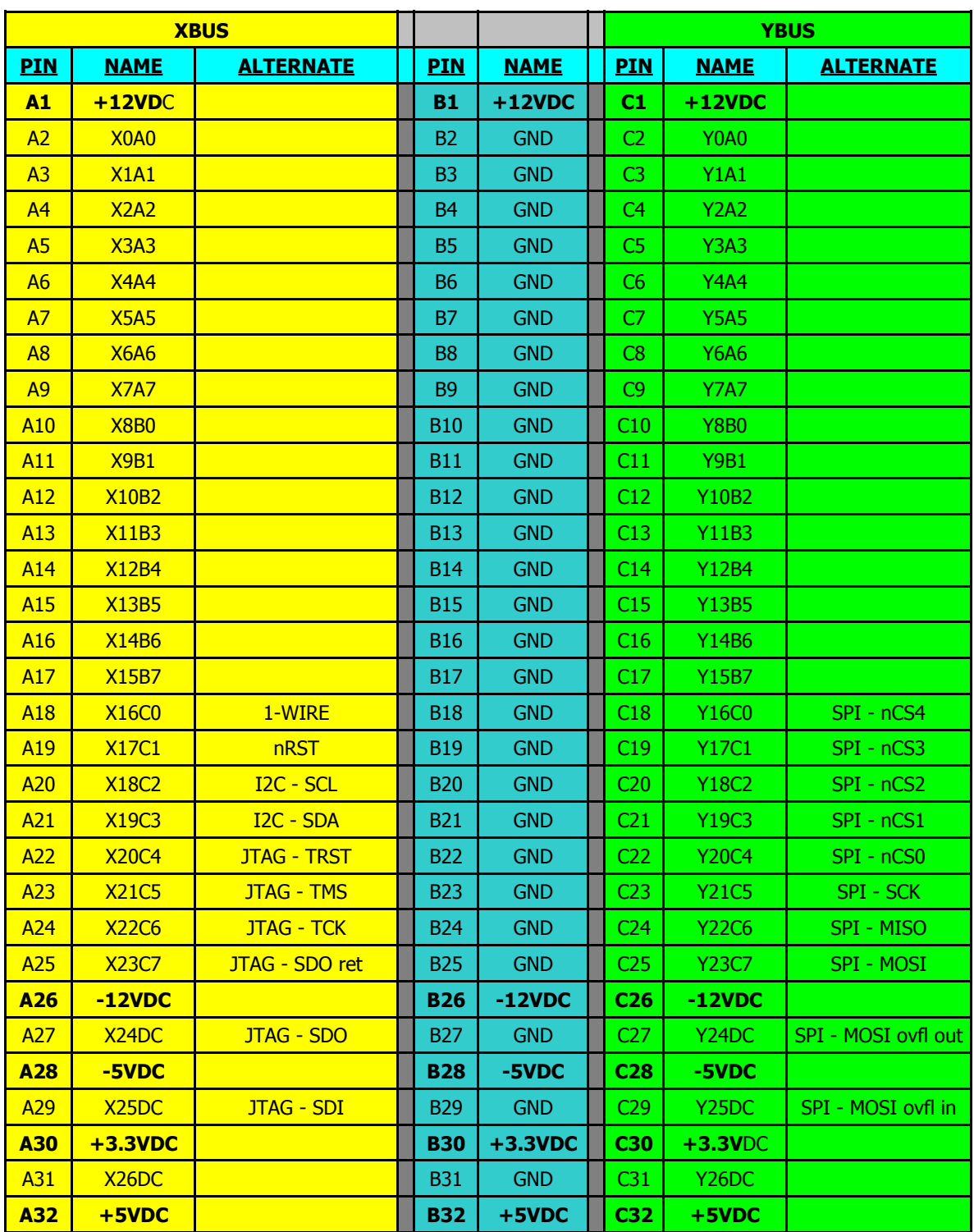

## **DIN41612, distribution et repérage du bus**

### **Carte ATLAS, connexion - XBUS**

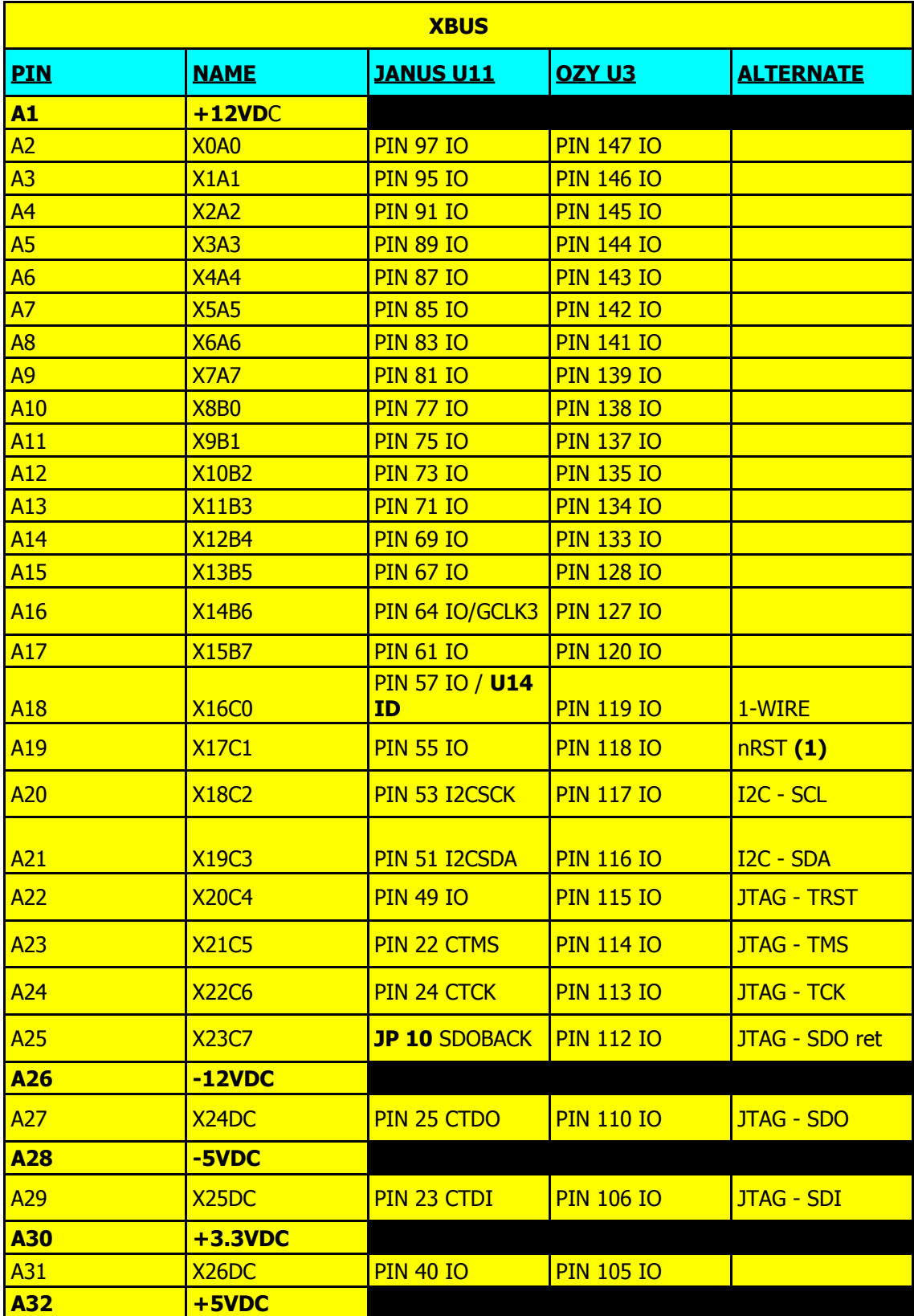

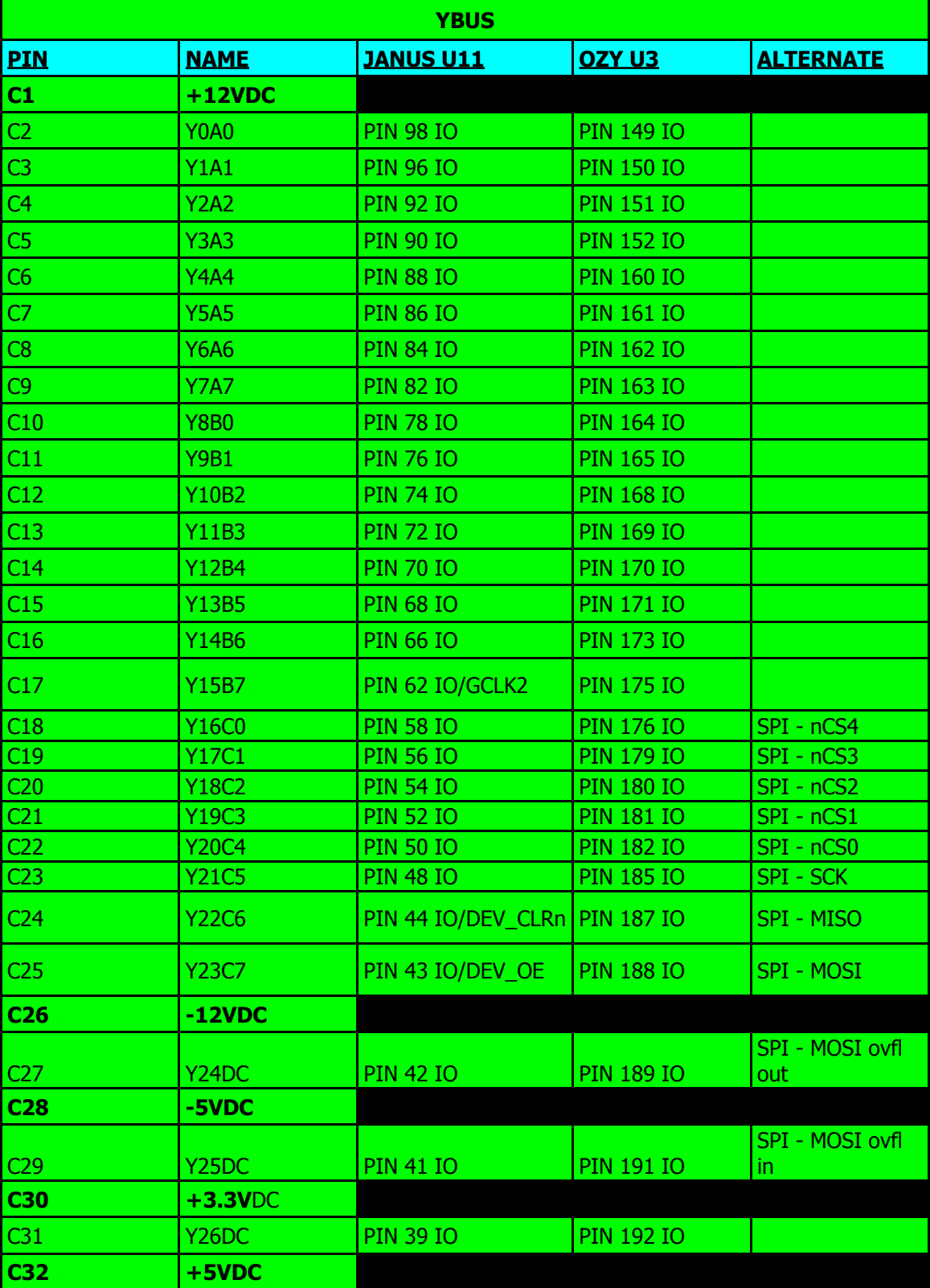

## **Notes et glossaire**

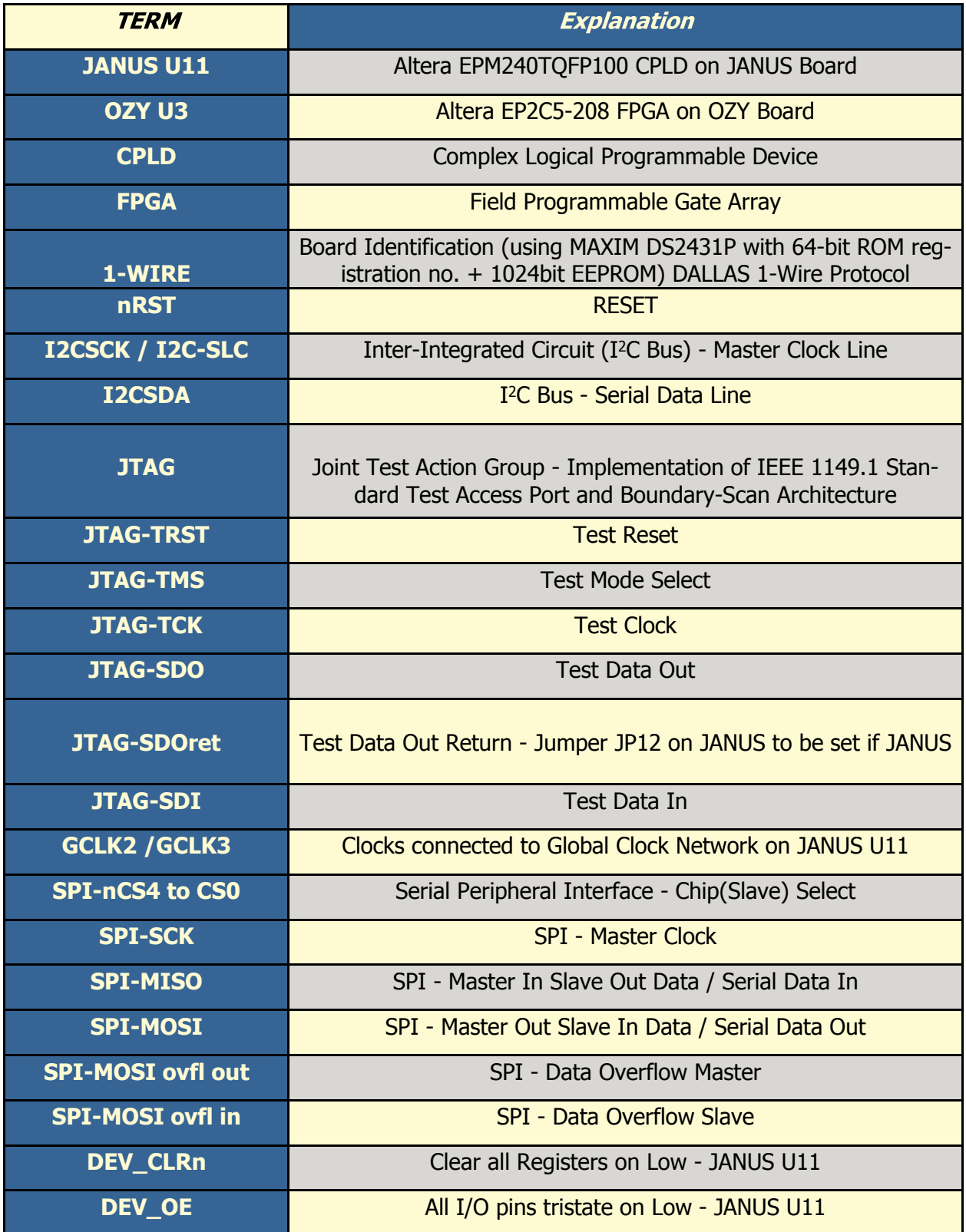

## **ATLAS - Le Construction**

#### **Comment obtenir le circuit imprimé de la carte Atlas**

Situation au mois de juin 2006

Une présérie de 400 cartes (beta) a été lancée par Eric Ellison, AA4SW après que les demandes eurent dépassées les 300 cartes. Il peut encore avoir quelques cartes disponibles de cette présérie. Actuellement le coût a été fixé à 10US\$, les frais de ports sont à rajouter.

Veuillez consulter pour cela le site web <http://www.hamsdr.com>

Si ce n'est pas déjà fait vous devez vous enregistrer pour pouvoir accéder à l'onglet **Project** où l'état actuel des commandes concernant les projets HPSDR est répertorié. L'enregistrement est accessible par un click sur **Log-In/Join** (coin supérieur droit de la fenêtre) puis en choisissant l'option **Join** dans le menu. Après avoir rempli les champs requis dans le formulaire, il vous faut valider l'opération par un click sur le bouton **Save** en bas du formulaire. Le site web est sécurisé et protégé contre les spams. Vous aurez alors accès à une grande variété d'informations sur la Radio définie par logiciel (Software Defined Radio).

Vous pouvez aussi faire vous-même votre carte car les fichiers PCB sont en 'Open Source' et disponibles sur <http://www.philcovington.com/HPSDR/ATLAS/> en format Gerber. A consulter aussi: [HPSDR mailing list](http://lists.hpsdr.org/pipermail/hpsdr-hpsdr.org/) [HpsdrWiki:Community Portal](http://hpsdr.org/wiki/index.php?title=HpsdrWiki:Community_Portal)

Et une information concernant l'état actuel du projet HPSDR: Effectif au 7 Juin 2006, l'organisation TAPR (TUCSON AMATEUR PACKET RADIO CORPORATION) a rejoint le groupe HPSDR et distribuera les cartes et kits HPSDR. Le premier kit disponible sera les composants d'ATLAS. **Merci de consulter** [http://www.tapr.org/kits\\_atlas.html](http://www.tapr.org/kits_atlas.html)

#### **Liste du matériel (Bill of materials, BOM)**

Les recherches de références ont montrées que les composants pour la carte ATLAS devraient être disponibles auprès des bons magasins d'électroniques. La carte utilise des composants CMS standards, principalement du type 0805.

Une attention spéciale doit être portée à l'approvisionnement des 5 condensateurs tantale C1 à C5. Les seuls compatible avec l'implantation sont du type 3216 ou 3528 (A, B ou S, T pour profil bas).

L'approvisionnement du connecteur Molex ATX peut également présenter quelques difficultés car l'expérience montre qu'il n'est pas vraiment disponible. Un message posté sur le [HPSDR mailing list](http://lists.hpsdr.org/pipermail/hpsdr-hpsdr.org/) devait aider.

Les tableaux suivants représentent deux différentes sources d'approvisionnement. Le US BOM reprend les références et désignations de [MOUSER ELECTRONICS.](http://www.mouser.com)

Le EU BOM est extrait d'un distributeur Allemand [SEGOR-electronics](http://www.segor.de) qui livre sur l'Europe et accepte les règlements PayPal. Ils ont habituellement ces références disponibles.

#### **US BOM**

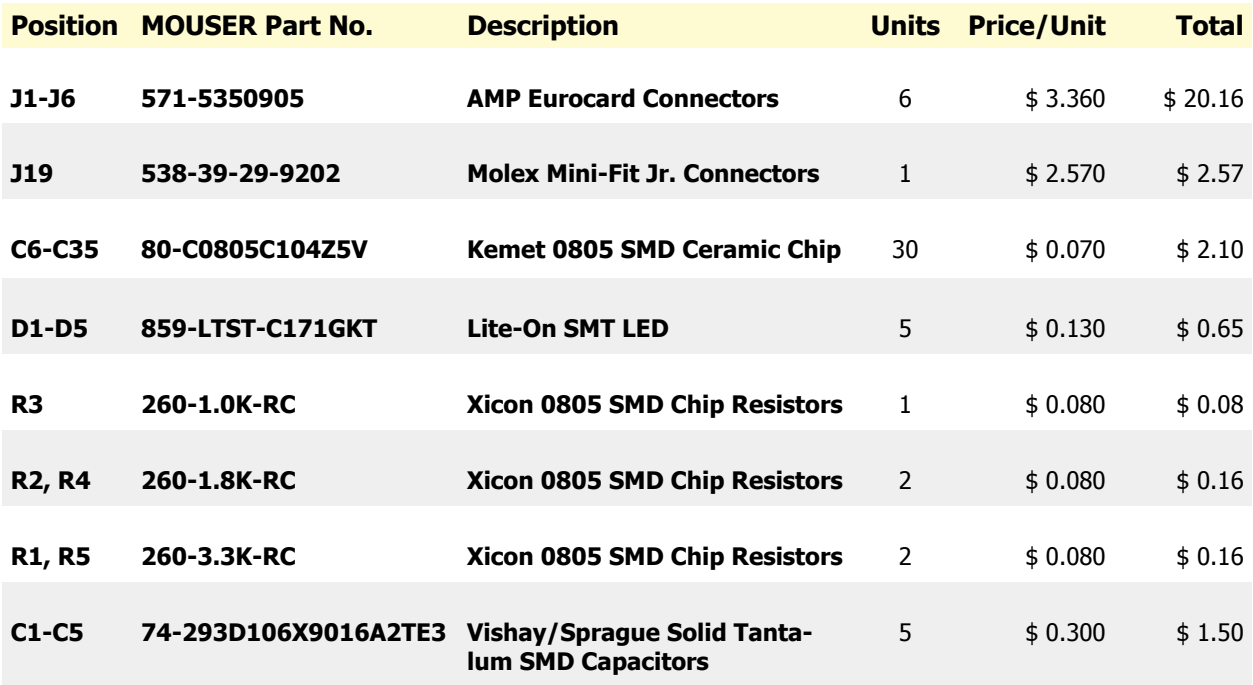

#### **EU BOM**

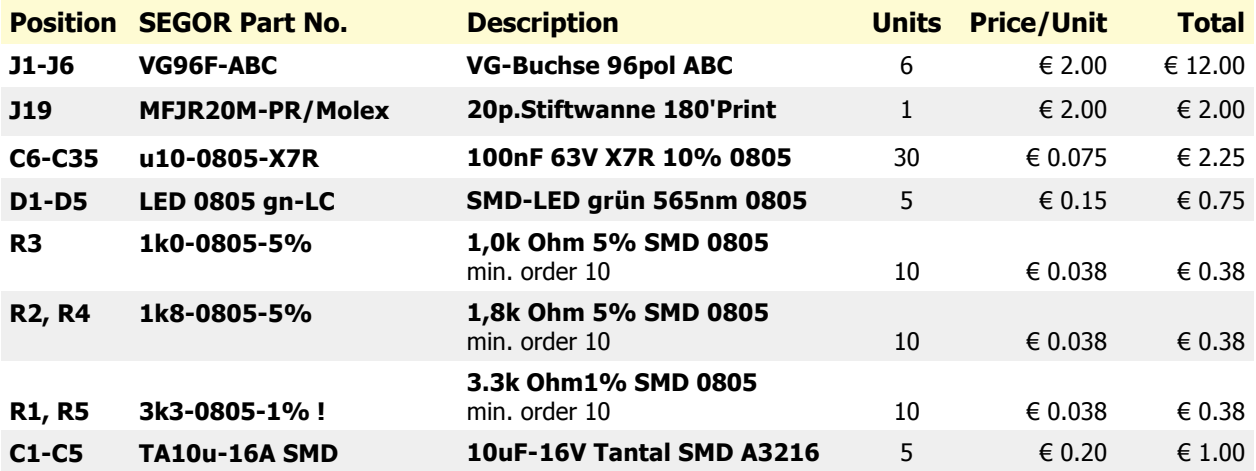

### **Atlas – la construction**

#### **Outillage**

Comme les composants et les pastilles imprimées sont relativement petites, on fera appel à un fer à souder équipé d'une panne très fine et de la soudure de petit diamètre. Un fer de 15 Watts et de la soudure argent/étain de 0,5mm seront tout à fait adaptés

Un bon éclairage et une loupe seront aussi utiles pour souder et vérifier le circuit. Si vous n'êtes pas vraiment familiarisé avec la soudure des composants CMS, vous pourrez consulter le document :

http://www.amqrp.org/kits/micro908/smt\_construction.pdf

#### **Aperçu de l'installation**

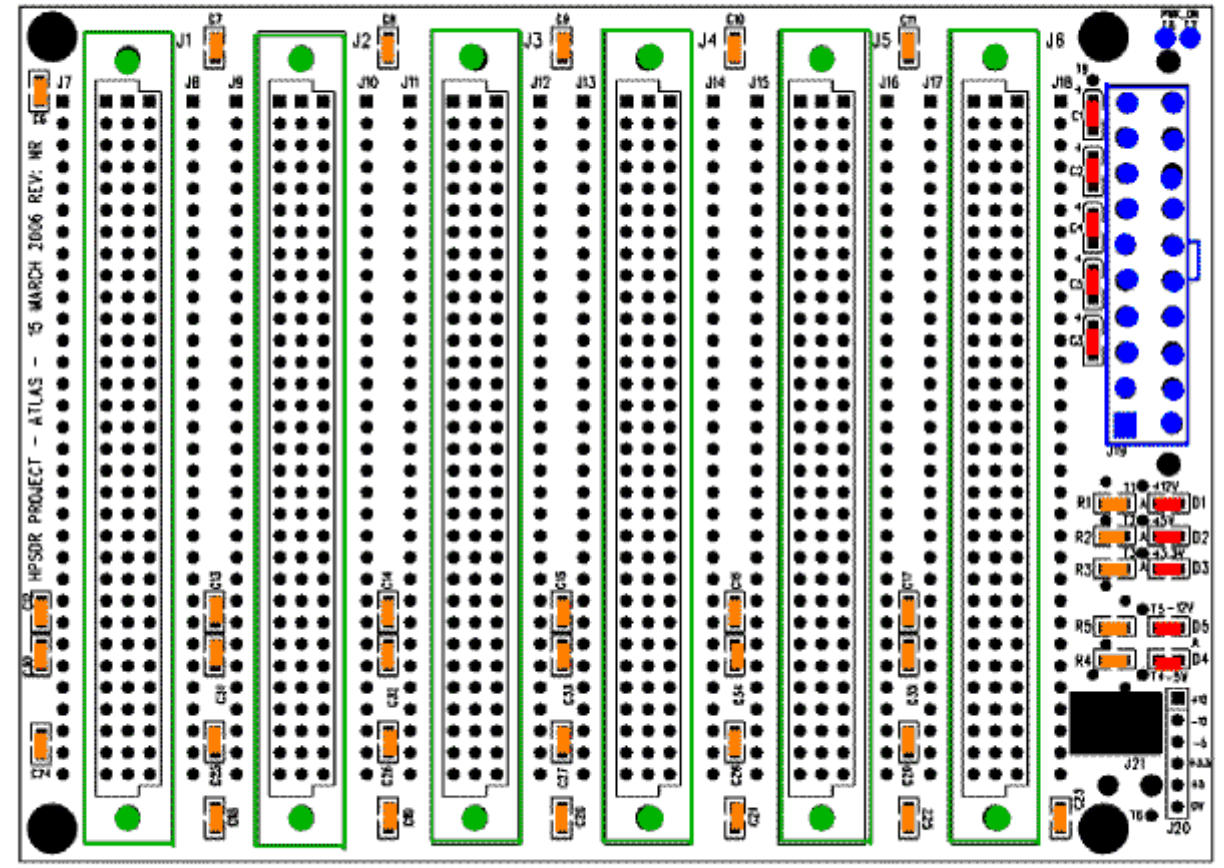

**Etape 1: Composants en orange à installer en premier.**

**Etape 2: Puis les composants en rouge. Polarité à respecter!**

**Etape 3: Installation des pièces en vert (connecteurs).**

**Etape 4: Installation du connecteur en bleu.**

#### **Notes sur la construction**

1) Commencer par installer les condensateurs de filtrage céramiques C6 à C36. Positionner et souder un coté de chaque composant sur sa pastille; vous ne devez pas avoir besoin de plus de soudure que celle déjà en place sur la pastille pour le maintenir en place. Une fois positionné et immobilisé, souder l'autre coté de ce composant avec un petit appoint de soudure. On terminera la mise en place de la capacité en rajoutant un peu de soudure sur la première patte.

2) Installer la résistance R3 de 1K avec la même technique.

3) Installer les résistances R2 et R4 de 1,8K.

4) Installer les résistances R1 et R5 de 3,3K.

5) Avec cette méthode de positionnement/soudure, installer les condensateurs tantales de 10uF C1 à C5. Attention à la polarité de ces composants, le coté marqué de la capacité correspond à la pastille repéré par un signe "+" sur le circuit imprimé. La soudure doit être rapide pour ne pas détériorer le composant avec la chaleur du fer à souder.

6) Installer les LED D1 à D5. Celles-ci sont polarisées et doivent être installées dans le bon sens. La cathode des LED est repérée avec un petit point coloré sur le coté de la lentille. Ce coté sera positionné à l'opposé du marquage de la tension. Pour ce circuit, sur la droite pour les tensions positives et sur le coté gauche pour les tensions négatives, le circuit imprimé étant orienté avec les diodes LED sur le coté droit.

7) Rechercher d'éventuels courts-circuits. Vérifier qu'il n'y a pas de continuité entre les broches de la barrette J20. Si un court-circuit est détecté vérifier tous les composants, leur position ou tout autre problème. Il ne vous sera pas facile d'accéder à bon nombre de composants lorsque les connecteurs seront en place.

8) Installer le connecteur DIN 41612 J1. Pour maintenir et garder le connecteur bien plaqué sur le circuit imprimé avant soudure, utiliser deux petites vis (M2,5 x 12) et leurs écrous. Serrer la vis modérément pour juste assurer le contact du connecteur sur la carte. (une précaution supplémentaire serait, au moment de souder les picots, de plaquer fermement la carte équipée de ses connecteurs sur un plan de travail lisse). Vérifier avec beaucoup d'attention que les détrompeurs à chaque extrémité du connecteur correspondent à la sérigraphie. Les ergots doivent être sur la gauche, la carte étant de face avec le connecteur ATX sur la droite. Les connecteurs DIN sont implantables dans l'autre sens mais la correspondance des liaisons sera incorrecte. Il faut être certain de l'implantation car il ne sera pas facile de corriger cette erreur par la suite. L'orientation étant correcte, souder un picot sur chacun des coins et vérifier que le connecteur plaque bien contre le circuit, corriger un défaut si besoin.

Vient ensuite le moment de souder toutes les autres broches. 2 à 3 secondes de contact entre le picot et la pastille devrait être suffisant pour appliquer la soudure. Lorsque toutes les soudures ont été faites, inspecter méticuleusement l'ensemble pour détecter un éventuel pont de soudure entre deux connexions ou une broche oubliée.

9) Répéter l'opération pour les connecteurs DIN 41612 J2 à J6.

10) Positionner le connecteur ATX 20 J19 et souder ses broches sur les pastilles situées sur la face inférieure du circuit.

11) Installer les fils sur T7 et T8 pour un commutateur extérieur arrêt/marche. Si ce commutateur n'est pas utilisé, T7 et T8 devront être reliées par un pont pour mettre en service l'alimentation ATX.

12) Faire une dernière vérification sur chaque connecteur pour rechercher un éventuel pont de soudure ou une broche non soudée. Effectuer également un dernier test d'isolement entre les broches de J20.

Si tout est correct, vous avez terminé le câblage de la carte ATLAS.

Félicitations !

## **Atlas – Encombrement et aspect physique**

**Dimensions définies pour les cartes à enficher**

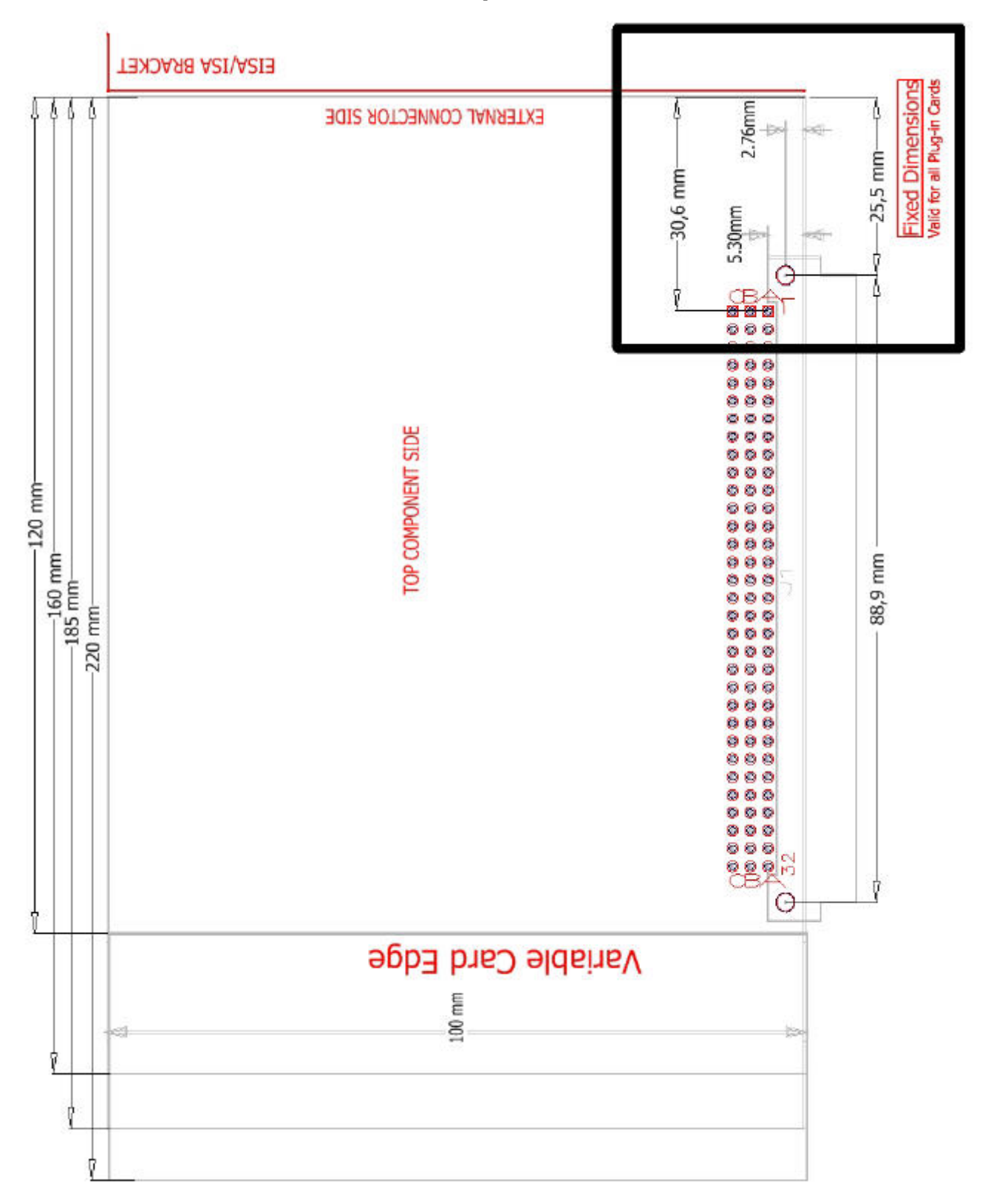

### **Vues de la carte ATLAS**

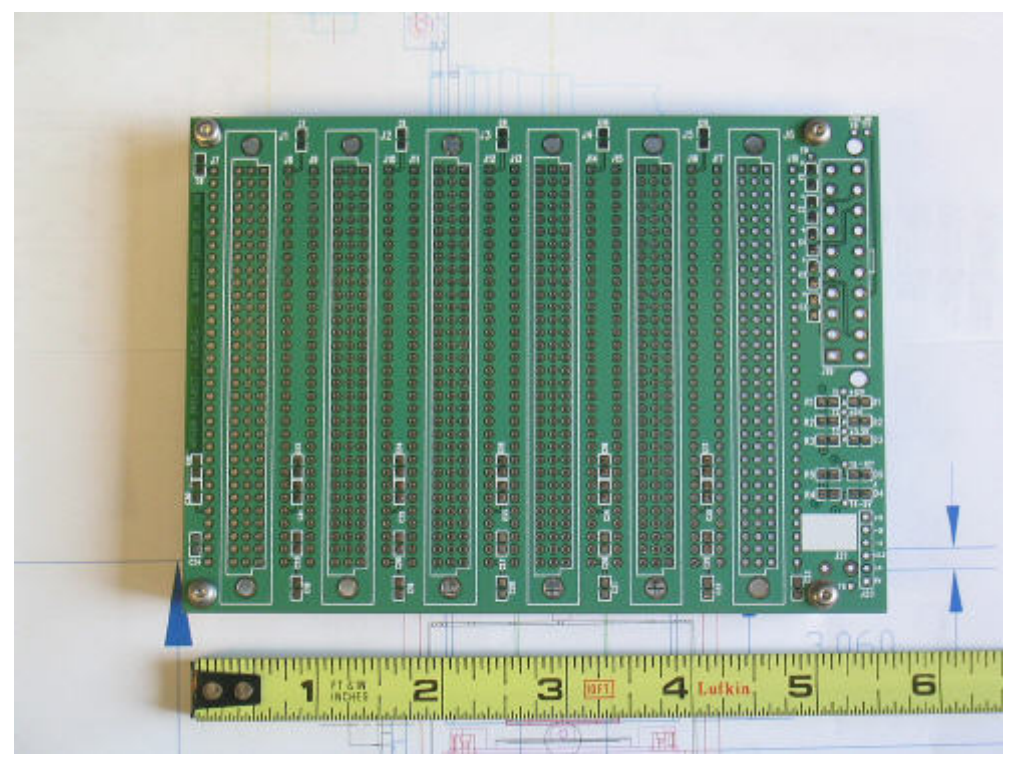

Carte mère face supérieure (photo Phil Covington, N8VB; échelle en **Inches**)

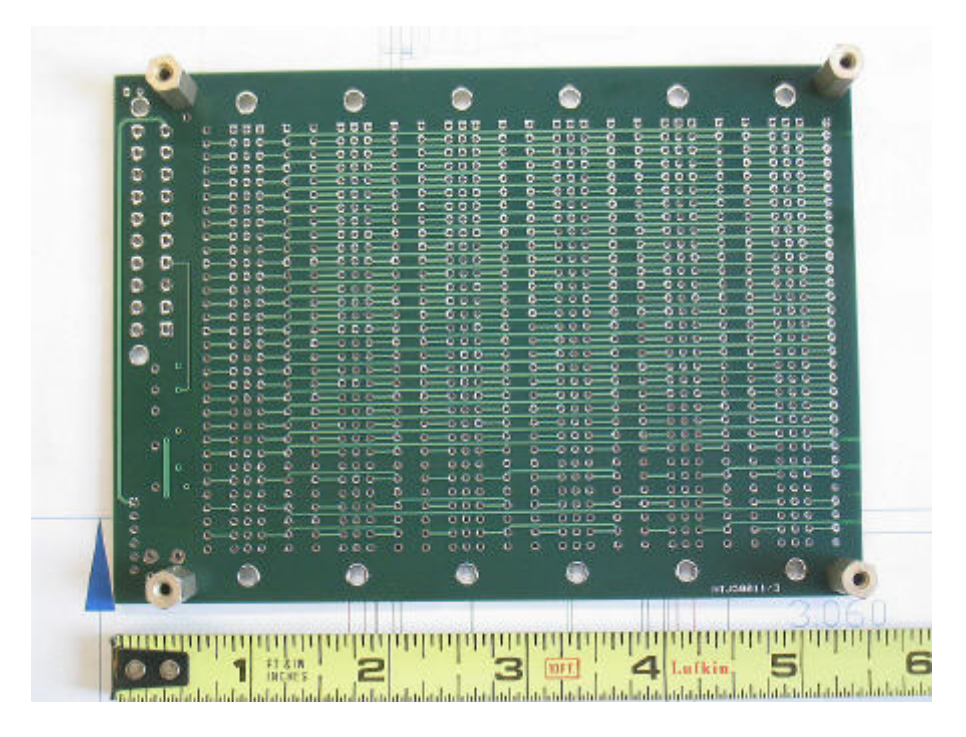

Carte mère face inférieure (photo Phil Covington, N8VB; échelle en **Inches**)

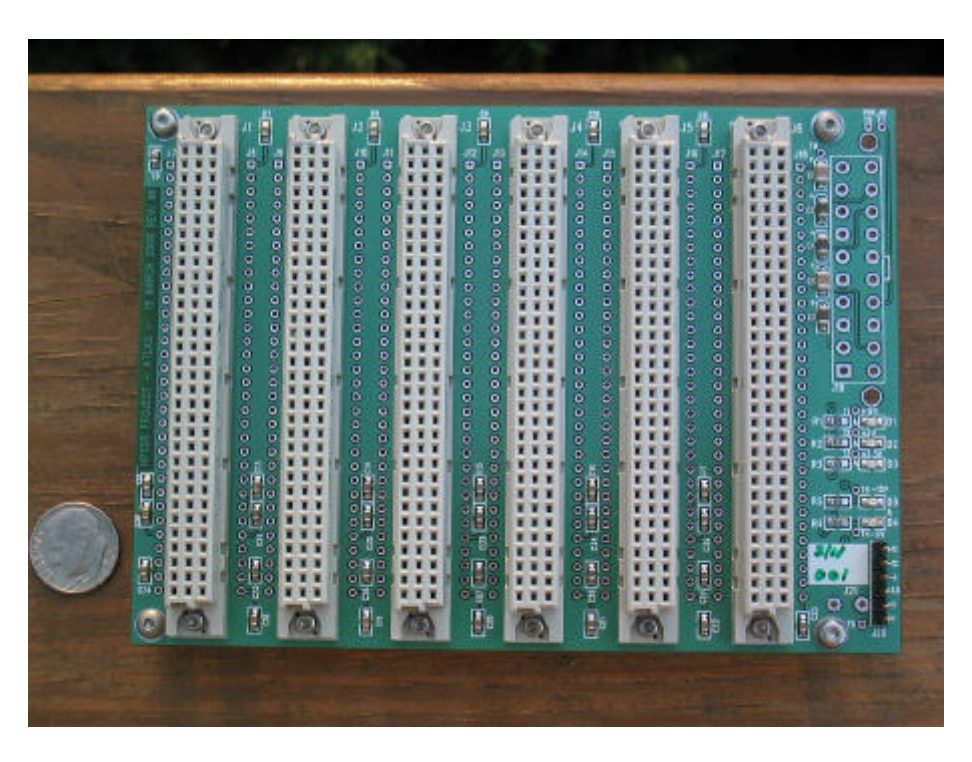

Carte série n° 001 assemblée (photo Phil Covington, N8VB) A noter que le connecteur ATX n'a pas encore été mis en place.

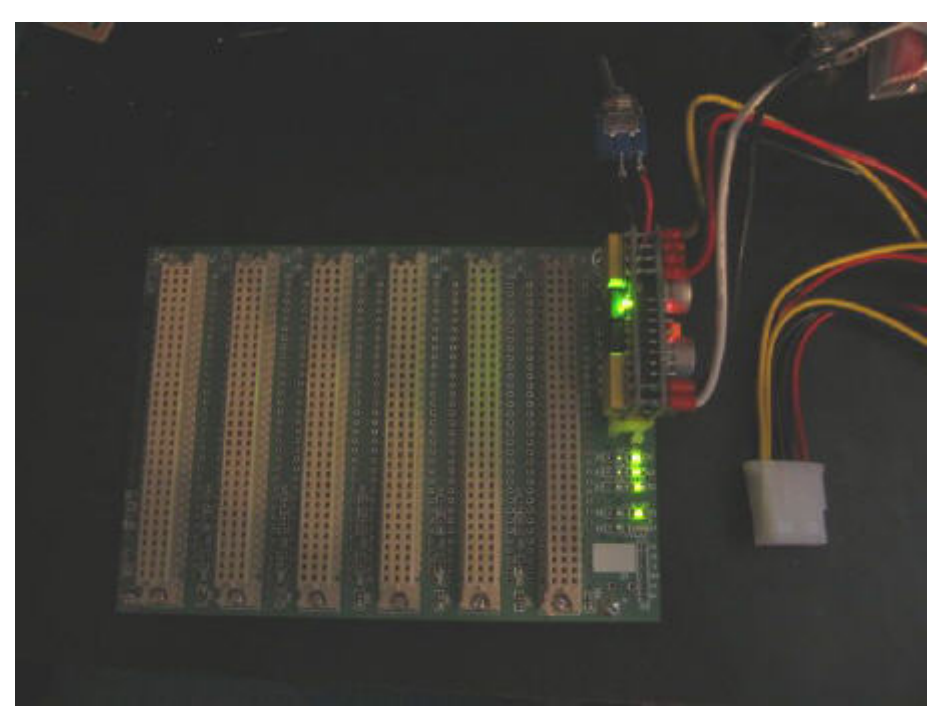

Première lumière (photo Christopher T. Day, AE6VK)

## **ATLAS - the Performance**

#### **Les performances ATLAS par Ray Anderson, WB6TPU**

"...I did manage to go hide out in the lab for an

hour or so and do some VNA and TDR tests on the ATLAS board. No problems detected. Everything looked about how I was expecting it to look except my earlier impedance predictions by way of field solver were off a bit from the measured impedance values apparently due to some wrong assumptions that were made in setting up the extractor problem. I plan on posting some plots to the web site later today or tomorrow, however here is the bottom line:

I performed TDR and VNA measurements on all [0:24] lines in both the X and Y bus. All bus lines in each bus looked similar.

**TDR Measurements:**  $X$  bus:

Measured impedance: 40 ohms average (predicted 78.5)

Y bus

Measured impedance: 46.2 ohms average (predicted 58)

The above measured impedances should be just fine for most applications and probably workable for LVDS signal if the need should arise.

**VNA Measurements:** 

 $X$  bus:

Measured from DIN connector 1 to 6 Ripple 6 dB p-p from DC to 1.5 GHz

Major Resonances begin occurring at 1.5 GHz (-50dB @ 2.1 GHz)

Y bus:

Measured from DIN connector 1 to 6 Monotonic rolloff down to about -8db DC to 1GHz Ripple 6dB p-p 1GHz to 1.5 GHz

Major Resonances begin occurring at 1.5 GHz (-47dB at 2.1 GHz)

73, Ray WB6TPU

#### **Mesures TDR et VNA sur la carte Atlas**

Les mesures TDR (Time Domain Reflectometry ou réflectométrie dans le domaine temporel) ont été effectuées avec un oscilloscope Tektronix TDS8000B et un module 80E04 (temps de monté 20 psec).

Les mesures VNA (Vector Network Analyzer ou analyseur de réseau vectoriel) ont été faites avec un Agilent N5230A

Ci-dessous les tracés typiques obtenus sur les pistes des différents bus de la carte (toutes apparaissent identiques).

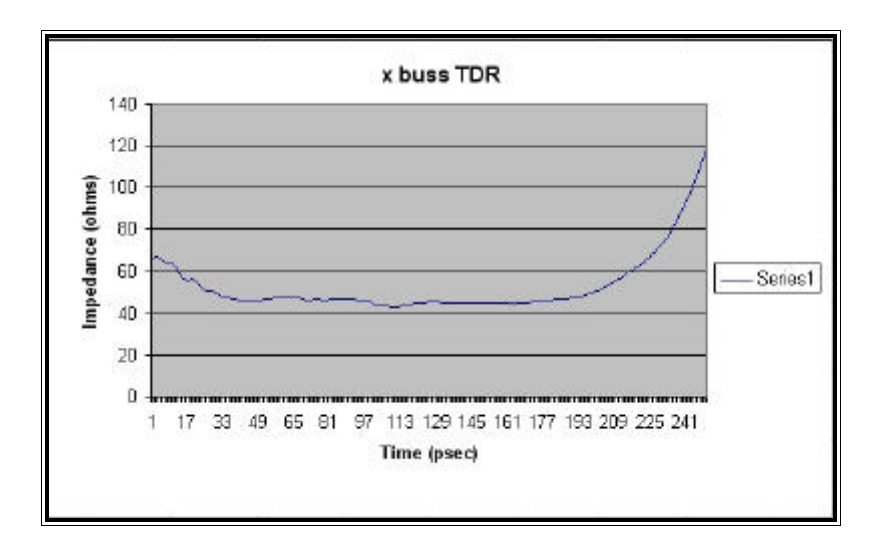

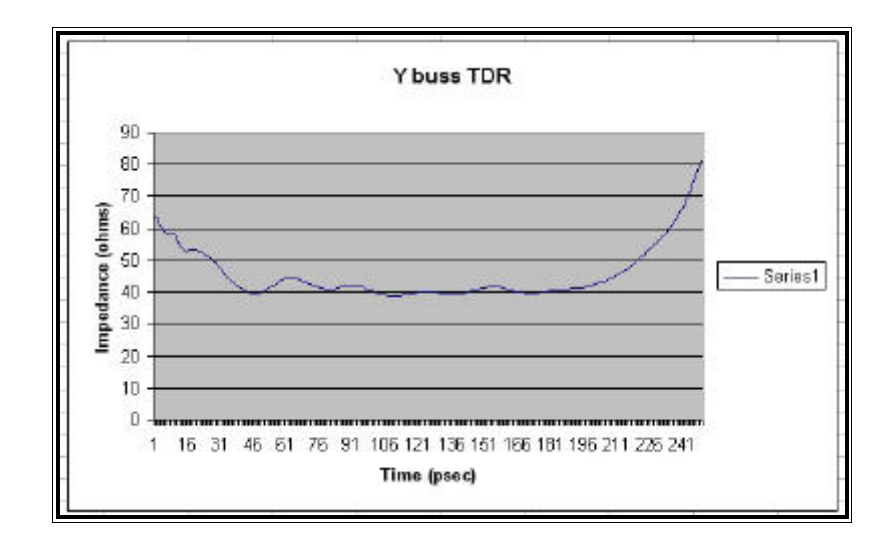

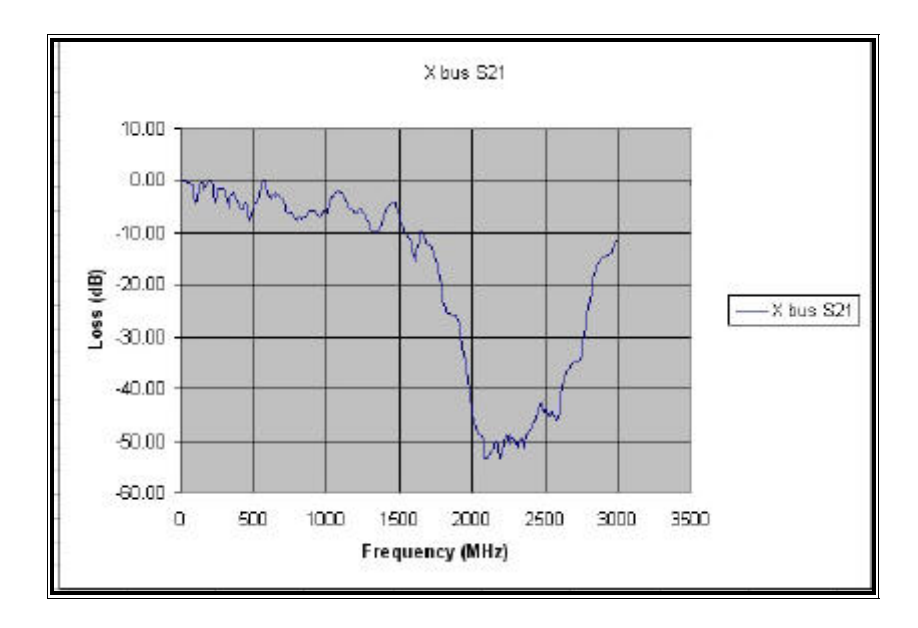

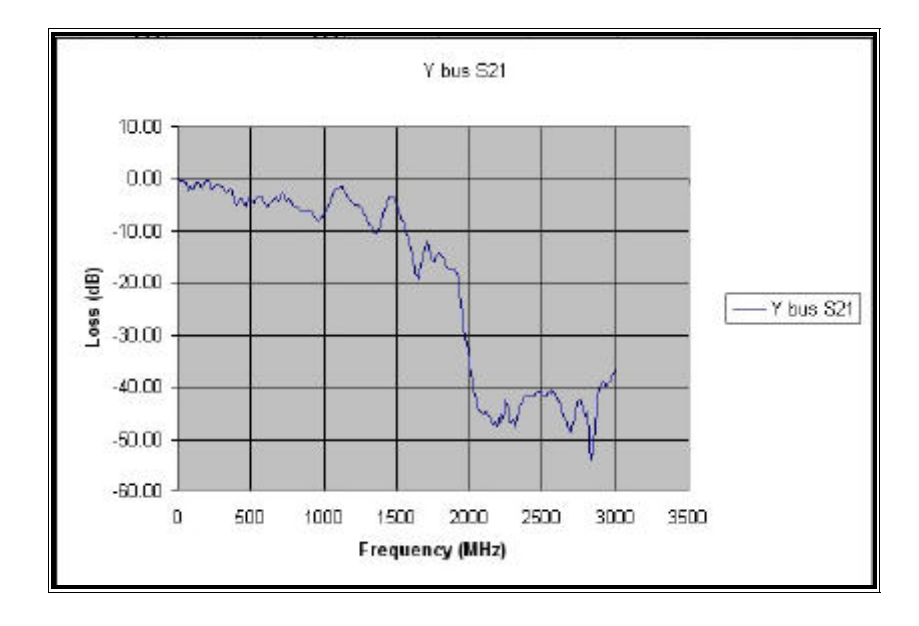

## **Atlas – Informations complémentaires**

#### **Liens et Informations complémentaires**

#### **Informations et liens en relations avec ce projet**

<http://hpsdr.org> [http://hpsdr.org/wiki/index.php?title=HpsdrWiki:Community\\_Portal](http://hpsdr.org/wiki/index.php?title=HpsdrWiki:Community_Portal) <http://www.hamsdr.com>(enregistrement nécessaire pour accéder à toutes les informations) <http://www.philcovington.com>

#### **Forum de Discutions / Reflector**

Le forum de discutions HPSDR (aussi nommé "reflector") est le principal moyen de communication entre toutes les personnes intéressées à ce projet. Certaines périodes sont très actives, d'autres moments sont plus calmes et il peut se passer un jour ou deux sans messages. Tout le monde peut se connecter et lire les messages archivés. Ce forum est accessible sur le lien suivant : <http://lists.hpsdr.org/pipermail/hpsdr-hpsdr.org/>

#### **Cartes et composants en Kits**

L'organisation TAPR distribue les kits de composants ainsi que les circuits imprimés pour le projet HPSDR.

TAPR Corporation <http://www.tapr.org>

Kits de composants ATLAS [http://www.tapr.org/kits\\_atlas.html](http://www.tapr.org/kits_atlas.html)

# **Différentes mises à jour**

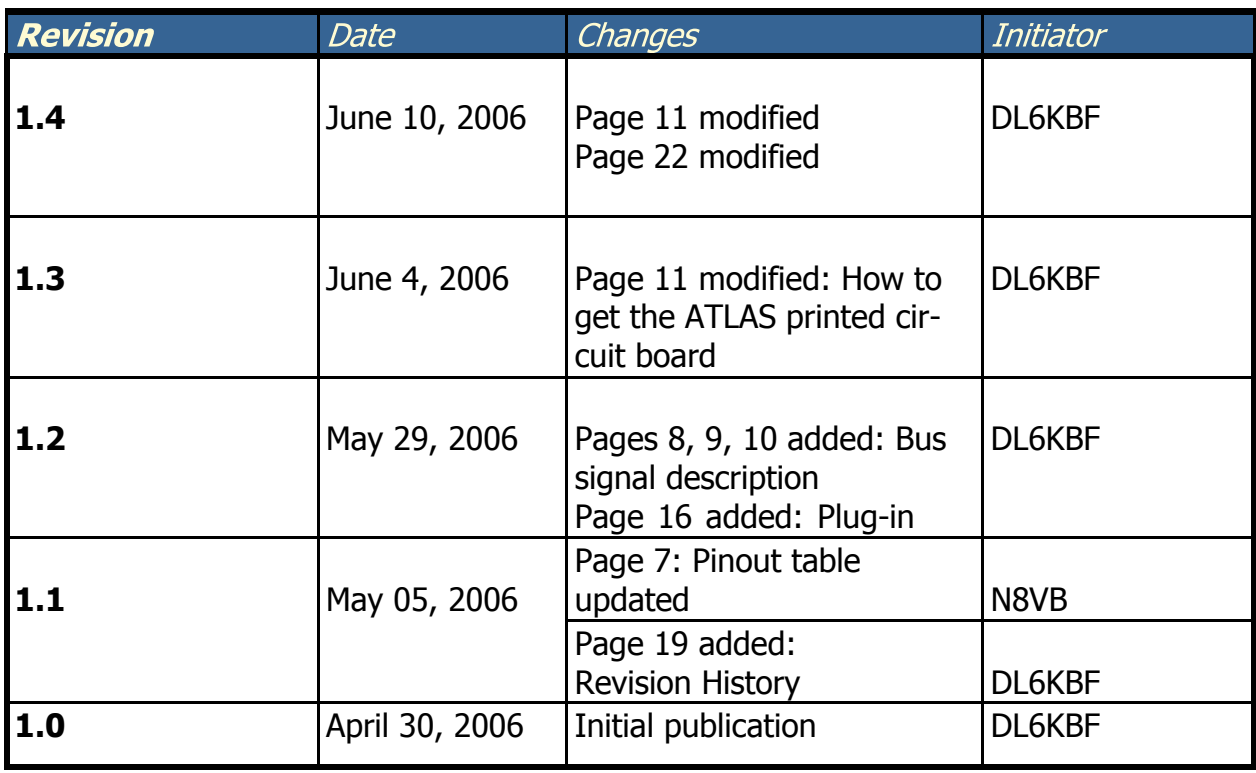